# **ANÁLISE DE ESTATÍSTICA ESPACIAL EM SISTEMAS DE INFORMAÇÃO GEOGRÁFICA (SIG): UMA PROPOSTA METODOLÓGICA APLICADA À CONSTRUÇÃO DE SUPERFÍCIES BATIMÉTRICAS**

THYAGO DE ALMEIDA SILVEIRA<sup>13</sup>

# JOSE LUIZ PORTUGAL<sup>2</sup>

# FRANCISCO DE ASSIS SALVIANO DE SOUZA<sup>3</sup>

# JARBAS MOREIRA FREIRES DE LACERDA<sup>4</sup>

<sup>1</sup>Centro de Referência em Pesca e Navegação Marítima – CRPNM / IFPB <sup>2</sup>Universidade Federal de Permambuco (UFPE) <sup>3</sup>Universidade Federal de Campina Grande (UFCG) <sup>4</sup>Universidade Federal do Espírito Santo (UFES) / Instituto Federal do Espirito Santo (IFES)

thyago.silveira@gmail.com, joseluiz.portugal@gmail.com, fassis@dca.ufcg.edu.br, jarbasfreires@gmail.com

**RESUMO -** Nas últimas décadas os Sistemas da Informação Geográfica (SIG) tem sido incorporado no gerenciamento de zonas costeiras e oceânicas. Esses sistemas permitem a criar mapas e cenas de visualização tridimensional, de forma a obter uma produção mais realista da morfologia do fundo do mar. Face às inúmeras possibilidades de aplicação de modelos de interpoladores em amostras pontuais resultantes de levantamentos batimétricos, torna-se difícil escolher qual interpolador irá gerar a superfície que mais se aproxime da superfície real. Nesse trabalho, é apresentado um estudo estatístico que procurou estabelecer qual interpolador reproduz mais fidedignamente à morfologia da plataforma continental interna, adjacente aos municípios de Paulista, Olinda e Recife. Foram implementadas as interpolações Inverso da Distância Ponderada, Funções de Base Radial, e Krigagem. Os resultados das análises estatísticas, excluíram a Inverso da Distância Ponderada, e indicaram que não existem diferenças entre a Funções de Base Radial e Krigagem, e que qualquer um desses dois métodos pode ser recomendado, contudo, por ser conseguir minimizar tendências e espacialisar a distribuição da variância dos pontos interpolados sobre uma superfície, optou-se por selecionar a Krigagem como o interpolador mais indicado na representação tridimensional da área em estudo.

**PALAVRAS-CHAVE:** Sistemas da Informação Geográfica (SIG), Levantamentos Batimétricos, Análises Espaciais de Superfícies.

**ABSTRACT** - In the last decades, the Geographic Information Systems (GIS) have been incorporated in the management of coastal and oceanic areas. Such GIS allow one to create maps and three-dimensional preview scenes, so it is possible to have a more realistic scenario of the seafloor morphology. Due to the diversity of possibilities concerning the application of interpolation models in specific samples which result from bathymetric surveys, it is hard to choose the interpolator which will create the most realistic surface. This study presents a statistic research which aims at identifying which interpolator makes possible the best recreation of the internal continental platform, by the towns of Paulista, Olinda and Recife, in Brazil. In order to do so, it were implemented the following interpolations: Inverse Distance Weighted, Radial Basis Functions and Kriging. The results of statistical analyses excluded the Inverse Distance Weighted, and showed that there are no meaningful differences among the Radial Basis Functions and Kriging, and anyone the two methods may be recommended, however, as the only interpolators capable of minimizing trends and spatialize the distribution of variance's interpolated points on a surface, opted by selected the Kriging how the most appropriate interpolator in the representation a three-dimensional scenario of the studied area.

**KEY WORDS:** Geographic information System (GIS), Bathymetric Surveys, Surface Spatial Analysis.

*T. A. Silveira, J. L. Portugal, F. A. S. Souza, J. M. F. Lacerda*

#### **1 INTRODUÇÃO**

O planejamento de ações que envolvam o ambiente costeiro é um desafio encontrado em todo mundo. De acordo com Dias et al. (2007) a procura por habitações próximas ao litoral, a ampliação e diversificação das áreas industriais, o crescimento do turismo litorâneo, e a modificação climática em curso, converteram a faixa do litoral em uma zona de grande complexidade cuja gestão harmônica é muito difícil, necessitando do desenvolvimento de ações de Gerenciamento Costeiro que integrem a tentativa de compatibilização de todos os fatores aludidos, de modo que a exploração e utilização destas áreas seja feita de forma equilibrada e sustentável, visando preservar suas potencialidades para as gerações futuras.

Segundo Absher et al. (2002) zona costeira corresponde à faixa de transição entre o domínio continental e o domínio marinho. No Brasil, a zona costeira apresenta 7.367km de extensão, e é considerada Patrimônio Nacional pela Constituição Federal (BRASIL, 1988) em seu artigo 225, §4º. A utilização deve ser feita na forma da lei, dentro de condições que assegurem a preservação do meio ambiente, inclusive quando ao uso dos recursos naturais.

O extenso litoral brasileiro é composto por diversos ecossistemas, tais como manguezais, restingas, campos de dunas, estuários, recifes de coral, marismas, praias, falésias, costões rochosos, entre outros (SERAFINI, 2010), e utilizado para finalidades diversas, como lazer, pesca e transportes.

Nesse sentido, conhecer o comportamento morfodinâmico e hidrodinâmico desses ambientes é fundamental e, necessário quando leva-se em consideração a segurança dos banhistas, o manejo de dunas, os critérios para exploração de areia, reconstituição de praias, delimitação submersa de áreas protegidas, entre outras ações que estão intimamente ligados as características geomorfológica deste meio (NICOLODI e TOLDO JR, 2003).

Para tanto, é necessário ter dados confiáveis que possam revelar o comportamento da zona costeira, a fim de proporcionar aos usuários destes recursos, segurança durante suas utilizações. Contudo, devido à própria dinâmica natural dos ecossistemas marinhos, aliado aos processos provocados por intervenções antrópicas, tais quais como a variação das marés ou uma construção portuária (KRUG eE NOEMBERG, 2005), a morfologia do fundo oceânico pode sofrer alterações significativas ao longo dos anos.

Tais mudanças podem ser detectadas por meio dos Levantamentos Batimétricos, que associam a posição da embarcação na superfície da água, e que são obtidas a partir da utilização do *Global Position System* (GPS); com a profundidade atingida naquele exato momento, obtida usando o ecobatímetro de mono-feixe (AYRES e NETO, 2004).

O produto resultante é uma malha de pontos tridimensionais que, por si só, não é capaz de gerar diretamente a superfície do fundo do mar imageado. Para construir a superfície que representa tal morfologia, é necessário empregar técnicas de interpolação.

Os interpoladores são funções matemáticas usadas na construção de superfícies contínuas a partir de um conjunto de pontos coletados (BURROUGH e MCDONNELL, 1998), e são utilizados para a densificação de uma amostra que não cobre todo o domínio de interesse. Atualmente são conhecidos diversos modelos de interpoladores, cada um com suas particularidades e características, e diante de tantas opções para interpolar dados pontuais como os que apresentam influencias regionalizadas locais, globais e locais e globais, tais como dados batimétricos, torna-se difícil escolher qual interpolador irá gerar a superfície que mais se aproxime da superfície real.

Nesse contexto, o objetivo deste trabalho foi estabelecer com base em indicadores estatísticos, qual dentre os modelos de interpoladores com predominância locais (Inverso da Distância Ponderada e Funções de Base Radial - *Completely Regularized Spline*), e locais e globais (Krigagem), é o que reproduz mais fidedignamente a morfologia da plataforma continental interna, adjacente aos municípios de Paulista, Olinda e Recife, a partir de um levantamento batimétrico.

## **2 MATERIAIS E MÉTODOS**

## **2.1 AQUISIÇÃO DAS AMOSTRAS BATIMÉTRICAS**

O conjunto de amostras batimétricas, que delimitam a área piloto, foi adquirido junto à coordenação do Projeto de Monitoramento Ambiental Integrado - MAI. A área compreende os municípios de Paulista, Olinda e Recife (Figura 1). Essa região tem suportado um grande crescimento, sendo a área que apresenta maior concentração de atividades econômicas, industriais, de recreação e turismo, e conseqüentemente maior agrupamento dos problemas delas decorrentes (MAI, 2004).

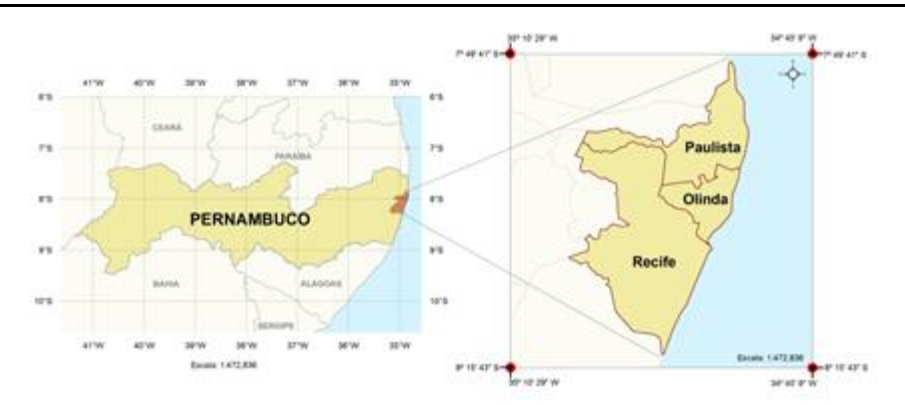

Figura 1 – Paulista, Olinda e Recife, municípios pertencentes à área de estudo deste trabalho. Fonte: Silveira, 2010.

Com o avanço da erosão costeira, vários projetos de contenção foram executados, entretanto, a maioria deles não respeitou os limites requeridos pela dinâmica natural da linha de costa, fato que intensificou ainda mais o processo erosivo na área. Para entender essa problemática, foi criado o Projeto MAI, cujo objetivo foi o levantamento de informações sobre a geologia, geofísica, morfologia costeira, entre outros processos ocorridos ao longo da zona costeira da Região Metropolitana de Recife (RMR).

#### **2.2 IMPLEMENTAÇÃO DOS INTERPOLADORES**

Os interpoladores empregados foram: Inverso da Distância Ponderada - IPD, Funções de Base Radial - FBR (*Completely Regularized Spline*) e Krigagem.

Durante a fase de interpolação, foi efetuada a validação cruzada, que consiste em omitir a posição de cada ponto amostral "*Pi"* e recalcular o ponto para a mesma posição, considerando os demais pontos. Este procedimento é repetido para os *"n"* pontos, possibilitando identificar o erro entre os valores preditos e medidos (BAILEY e GATRELL, 1995).

Os parâmetros de cada interpolador foram ajustados individualmente de forma que, cada um deles apresentasse o menor erro.

### **2.3 ANÁLISES ESTATÍSTICAS DOS RESULTADOS**

As análises dos dados foram baseadas em estatísticas descritiva, levando em consideração os indicadores Média e Desvio Padrão, Tendência Média, Intervalo de Confiança, e estatística inferencial, utilizando o Teste t de amostras emparelhadas.

## **2.4 CRIAÇÃO DA SUPERFÍCIE TRIDIMENSIONAL**

A criação da Superfície foi efetuada pelo interpolador que apresentou os melhores resultados estatísticos.

## **3. RESULTADOS E DISCUSSÕES**

#### **3.1 AQUISIÇÃO DAS AMOSTRAS BATIMÉTRICAS**

As amostras batimétricas coletadas na área piloto seguem o trecho compreendido entre os municípios de Paulista, Olinda, e parte de Recife, conforme mostrado na Figura 2.

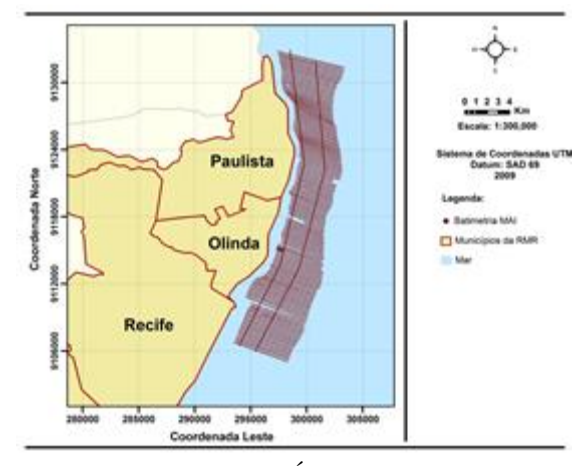

Figura 2 – Área Piloto. Fonte: Silveira, 2010.

A amostra é composta de 65.041 pontos, dispostos em 137 perfis verticais separados a uma distância de 200 metros, e dois perfis horizontais espaçados a 2.000 metros um do outro. Todos os pontos foram coletados e referenciados ao Datum SAD 69, e projetados no Sistema de Coordenadas UTM.

#### **3.2 IMPLEMENTAÇÃO DAS INTERPOLAÇÕES**

Para a interpolação pelo método IDP os pontos tiveram que estar contidos dentro de uma elipse com semi-eixo maior de 26.190 metros, e semi-eixo menor de 8.990 metros. O seu semi-eixo menor teve uma direção de 20º, paralela a direção dos perfis, conforme mostrado na Figura 3.

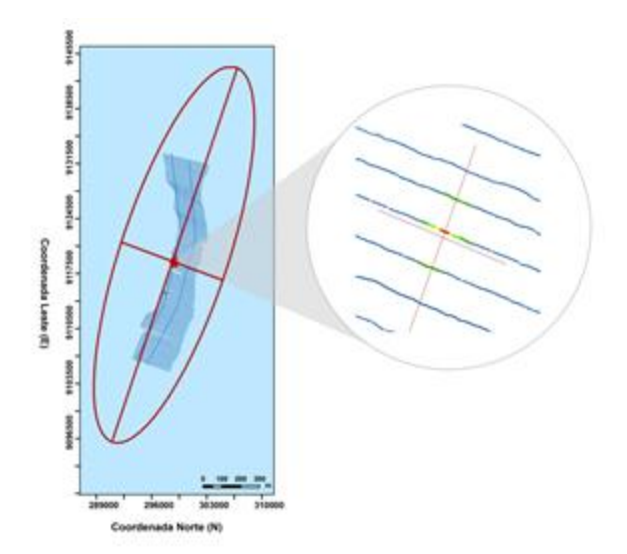

Figura 3 – Elipse de busca usada na interpolação por IDP. Fonte: Silveira, 2010.

Para o cálculo de um novo ponto, a quantidade de pontos selecionados foi de no máximo 15, e de no mínimo 10 por quadrante da elipse. Como consequência esses parâmetros tiveram por propriedade a captura de pontos em no mínimo 3 perfis consecutivos.

A interpolação utilizando o método FBR foi realizada usando o método *Completely Regularized Spline*, e os parâmetros adotados para essa interpolação foram semelhantes aos do IDP. O último interpolador implementado foi a Krigagem. Entretanto, antes de iniciar o processo da Krigagem verificou-se se a amostra apresentava tendência em sua distribuição espacial, que foi analisada através do Gráfico de Tendência, conforme mostrado na Figura 4.

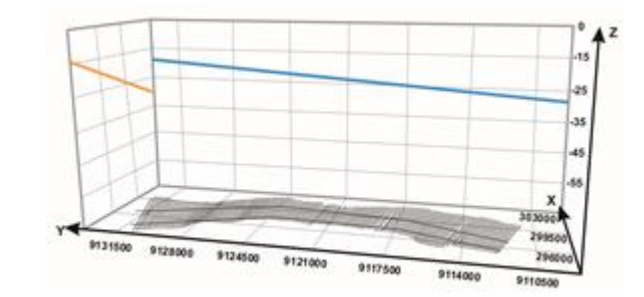

Figura 4 - Gráfico de Tendência das amostras batimétricas em estudo. Fonte: Silveira, 2010.

Na Figura 12 identificam-se tendências decrescentes nos sentidos Leste-Oeste (Eixo Y) e Norte-Sul (Eixo X), conforme observado nas linhas azul e amarelo respectivamente. Essas tendências foram removidas usando um polinômio de primeira ordem.

O método Geoestatístico da Krigagem foi realizado usando a Krigagem Ordinária aplicada aos resíduos provenientes da remoção da tendência da amostra. Os pontos residuais foram ajustados no variograma do tipo esférico, tendo o Alcance (A) de 237,0653 metros, o Patamar (C<sub>1</sub>) de 1,9502 metros, e o Efeito Pepita (C<sub>0</sub>) de 0,2468 metros (Figura 5).

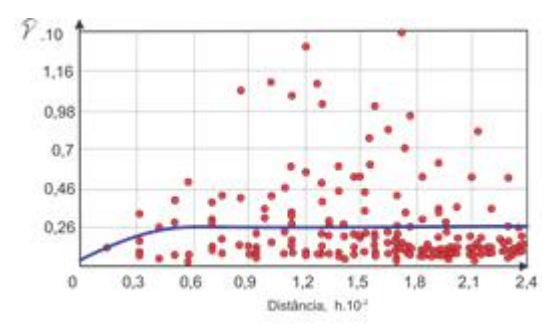

Figura 5 – Variograma do tipo esférico resultante da interpolação por Krigagem Ordinária. Fonte: Silveira, 2010.

Os parâmetros adotados para a seleção dos pontos vizinhos na construção da interpolação tiveram os mesmos valores usados pelos IDP.

### **3.3 ANÁLISES ESTATÍSTICAS DOS RESULTADOS**

Após a implementação dos Interpoladores, foi realizada a análise gráfica da normalidade da distribuição das amostras, pelo qual verificou-se que as amostras batimétricas apresentavam um comportamento anormal, o que impossibilitou a aplicação de testes estatísticos paramétricos. Como condição de contorno, foram analisados estatisticamente os erros provenientes das interpolações, que após análise gráfica da normalidade dos erros foram identificados como tendo comportamento normal (Figura 6 (a), (b) e (c)).

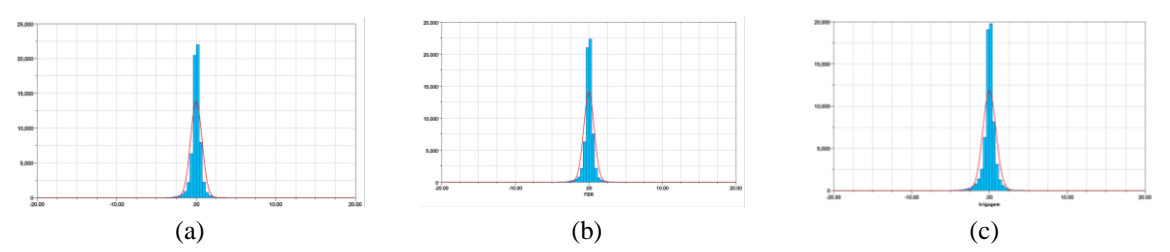

Figura 6 - (a), (b) e (c) – Análise gráfica da normalidade para os erros do interpolador IDP (a), FBR (b) e Krigagem (c). Fonte: Silveira, 2010.

A estatística descritiva para a os Erros, é mostrada Tabela 1.

Tabela 1 – Estatística descritiva para dos Erros das Interpolações.

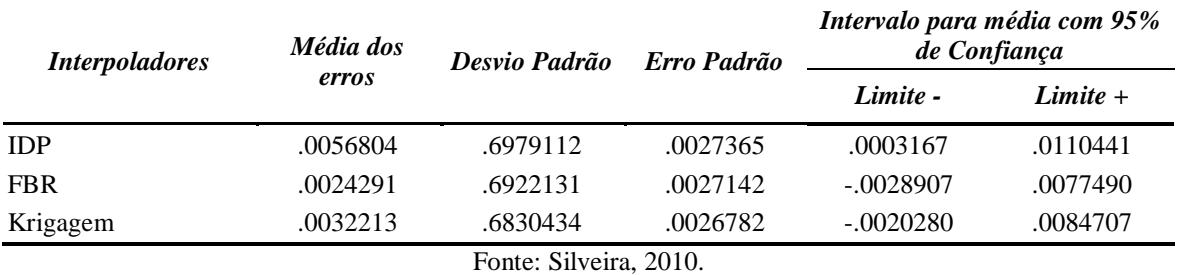

O interpolador IDP apresentou intervalo de confiança para a média dos erros, com 95% de confiança, variando entre 0.0003167 e 0.0110441. Como esse intervalo não contém o zero, que é a média esperada para os erros, esse interpolador foi rejeitado.

O Interpolador Polinomial Global apresentou intervalo de confiança para a média dos erros, com 95% de confiança, variando entre -0.0274499 e 0.0275298. Apesar de esse intervalo conter o zero, o interpolador é rejeitado porque o seu erro padrão (0.0140254) é sete vezes maior que o erro padrão dos demais interpoladores, e também porque é impossível que a superfície real seja um plano inclinado. Por esses motivos, este interpolador é rejeitado.

O Interpoladores RBF, Polinomial Local e Krigagem, apresentaram intervalos de confiança para a média dos erros, com 95% de confiança, contendo o zero, e seus erros padrão possuem valores muito próximos. Assim, qualquer um desses interpoladores pode ser aplicado. Restava verificar se, do ponto de vista estatístico inferencial, se existia diferença significativa entre eles. Isso foi feito usando o teste *t* de Amostras Emparelhadas.

A Tabela 2 apresenta os resultados deste teste, mostrando que dentro de um nível de confiança de 95%, os três interpoladores não diferem (Significância > 0,05 para todos os pares).

Tabela 2 – Estatística inferencial para o teste *t* de amostras emparelhadas*.*

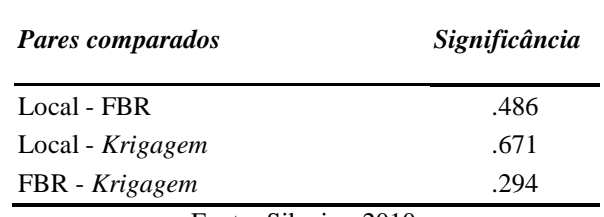

Fonte: Silveira, 2010.

Dessa forma, pode-se afirmar que qualquer um desses três métodos é indicado para ser usado como interpolador para a área de estudo. Entretanto, em virtude da Krigagem ser o único interpolador capaz de remover tendências e espacialisar a variância dos pontos interpolados sobre uma superfície, seleciona-se este como o mais indicado.

## **3.4 CRIAÇÃO DA SUPERFÍCIE TRIDIMENSIONAL**

A superfície batimétrica da área piloto e a superfície da variância dos valores estimados geradas pela Krigagem são apresentadas na Figura 6 (a) e (b), respectivamente.

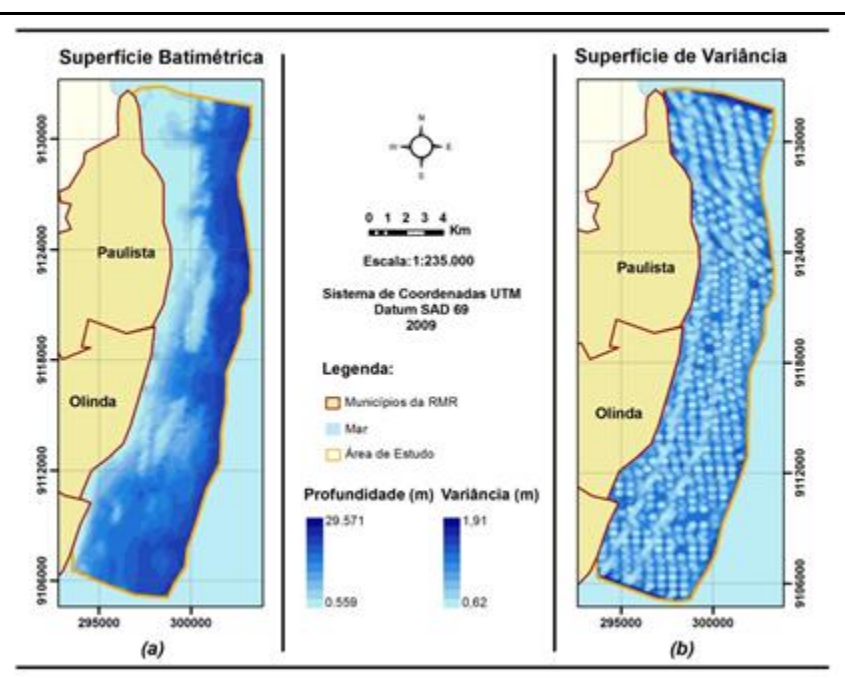

Figura 6 - Superfície batimétrica obtida pela Krigagem (a), e sua Superfície da Variância da Krigagem (b). Fonte: Silveira, 2010.

Na Figura 6 (b), observa-se que as menores variações estão espacializados mais próximos dos pontos amostrais, e na vizinhança desses pontos, localizados justamente sobre os perfis de dados coletados.

A visualização do modelo tridimensional consiste na transferência do modelo gerado para um plano de visualização 3D, permitindo que o observador perceba a sensação tridimensional original da Plataforma Interna Continental adjacente aos Municípios de Paulista, Olinda e Recife.

A representação tridimensional da superfície gerada pela Krigagem pode ser visualizada em diversos ângulos e perspectivas na Figura 7.

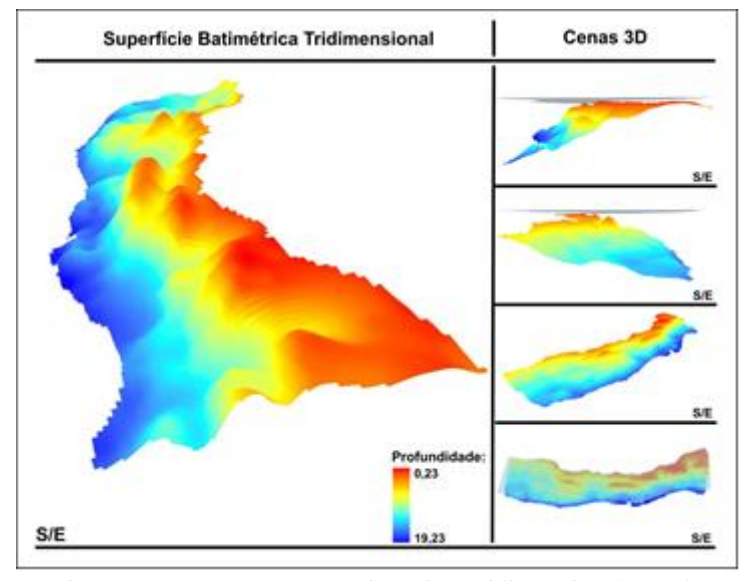

Figura 7 – Representação Batimétrica Tridimensional gerada. Fonte: Silveira, 2010.

Essas duas superfícies sobrepostas permitiram identificar a coordenada batimétrica predita de qualquer ponto, e o valor da variância associada. De acordo com a Figura 8, ao sobrepor os pontos batimétricos, e as duas superfícies geradas pela Krigagem*,* encontram-se para os Pontos 01, 02 e 03, as seguintes coordenadas (em metros) mostradas na Tabela 4.

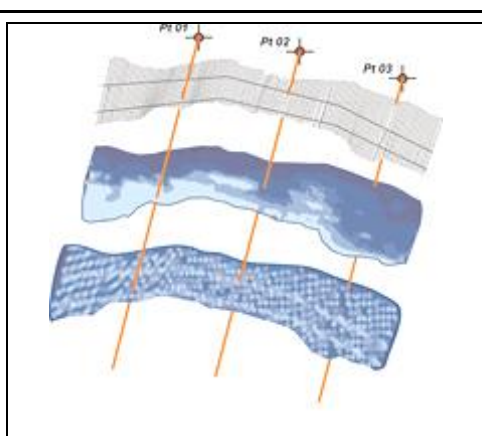

Figura 8 – Consulta espacial a superfície interpolada pela Krigagem, e a sua variância associada. Fonte: Silveira, 2010.

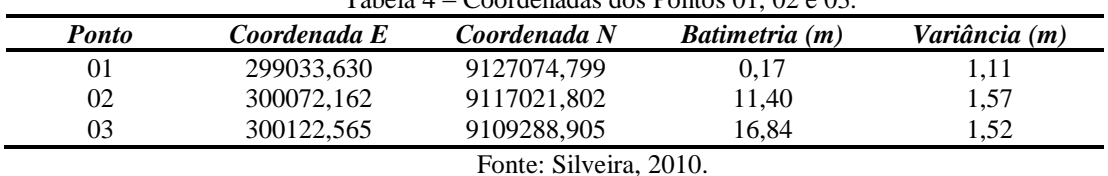

Tabela 4 – Coordenadas dos Pontos 01, 02 e 03.

## **4 CONCLUSÕES**

Este trabalho teve como princípio a avaliação de diferentes modelos de interpoladores com o objetivo de encontrar o modelo que representasse de forma mais real um conjunto de amostras batimétricas pertencente a uma área piloto em estudo.

De modo geral, as etapas definidas pela metodologia desenvolvida foram ordenadamente às seguintes: aquisição e análise dos dados batimétricos; implementação das interpolações; análise dos resultados; e criação da superfície tridimensional.

A aquisição dos dados da área piloto ocorreu junto à coordenação do Projeto MAI. A amostra consta de 65.041 pontos batimétricos, espacializados em 2 perfis na direção leste-oeste, e 137 perfis na direção norte-sul, ao longo de uma superfície de aproximadamente 121km<sup>2</sup>, compreendida entre os Municípios Paulista, Olinda, e Recife.

A análise descritiva dos dados batimétricos identificou a impossibilidade da aplicação de testes paramétricos diretamente sobre os pontos batimétricos. Isso aconteceu porque a distribuição desses pontos não era normal, e também por não encontrar um modelo de normalização. A estatística paramétrica não se aplicou ao conjunto de amostras batimétricas da área piloto em estudo. Como condição de contorno, optou-se por fazer uma análise dos erros, entendidos como a diferença entre o valor medido e o valor predito, obtido por validação cruzada, para cada interpolador estudado.

A implementação das interpolações foi caracterizada pela aplicação dos modelos Inverso da Distância Ponderada (IDP), Funções de Base Radial (FBR) e Krigagem. E resultou na obtenção de valores calculados para os pontos conhecidos.

A análise dos resultados dos erros baseou-se nos seguintes indicadores paramétricos: normalidade da distribuição, média, desvio padrão, intervalo de confiança para a média e, diferença média entre duas amostras. O resultado da análise rejeitou o interpolador IDP. O IDP obteve um intervalo de confiança com 95% que não continha o zero.

Os demais FBR e Krigagem foram aceitos, não tendo sido encontrado diferença significativa entre eles em um nível de confiança de 95%, parâmetro comprovado pelo teste *t* de amostras emparelhadas.

Mesmo assim, dentre os três, selecionou-se a Krigagem como o mais indicado, por possui funções particulares quando comparada aos outros modelos.

Por ser um interpolador Geoestatístico a Krigagem conseguiu remover tendências identificadas, melhorando significativamente os resultados obtidos no momento do procedimento de interpolação de dados. Outra característica identificada é que, em todos os casos, o único caminho para determinar fidedignamente a predição de pontos, seria a estimativa computada por uma série externa de pontos que não foram usados na interpolação original. Particularmente a Krigagem é o único interpolador capaz de produzir a superfície de variação dos valores correspondente aos pontos interpolados, diferenciando-se dos demais interpoladores implementados no trabalho.

A superfície gerada pela Krigagem permite de forma mais fidedigna, a identificação de feições geomorfológicas presentes no relevo submerso da área em estudo, como bancos de areia e recifes de corais, bem como, auxilia na elaboração e no planejamento de ações costeiras que levem em consideração a identificação destas áreas.

Enfatiza-se ainda que, no que diz respeito da metodologia elaborada nesse trabalho, ao interpolar dados advindos de quaisquer que sejam os levantamentos pontuais, é necessário analisar o comportamento do conjunto de amostras de entrada e, utilizar análises estatísticas espaciais para identificar semelhanças ou disparidades nos dados interpoladores, de forma a assegurar a veracidade da representação das amostras em uma superfície contínua.

#### **REFERÊNCIAS BIBLIOGRÁFICAS**

ABSHER, T. M.; BORZONE, C. A.; BRANDINI, F. P.; LANA, P. da C.; SPACH, H. L.; MARONE, E. **Subsídios para Estudos Ambientais em Áreas Costeiras**. Trabalho técnico – Centro de Estudos do Mar da Universidade Federal do Paraná, 2002.

AYRES, A. & NETO, J. A. B. Métodos Diretos e Indiretos de Investigação do Fundo Oceânico. In NETO, J. A. B.; PONZI, V. R. A.; SICHEL. S. E. **Introdução à geologia marinha**. Rio de Janeiro: Interciência, 2004. cap. 6.

BAILEY, T. C. & GATRELL, A. C. **Interactive Spatial Data Analysis**. Prentice Hall; Pap/Dsk edition. 1995. 432p.

BRASIL. Constituição (1988). **Constituição da República Federativa do Brasil**. Artigo 225, §4º. Brasília, DF, Senado, 1988.

BURROUGH, P. A. & McDONNELL, R. A. **Principles of Geographical Information Systems: Spatial Information Systems.** Oxford University Press. Oxford, 1998.

DIAS, J. A.; POLETTE, M.; CARMO, J. A. **O Desafio da Gestão Costeira Integrada** (Prefácio). Revista de Gestão Costeira Integrada Vol. 7(1): pág 3-4, 2007.

MAI. **Monitoramento Ambiental Integrado – Avaliação dos Processos de Erosão Costeira nos Municípios de Paulista, Olinda, Recife e Jaboatão dos Guararapes**. Projeto executivo. UFPE - Universidade Federal de Pernambuco, 2004.

NICOLODI, J. L. & TOLDO JR, E. E. **Morfodinâmica de praias: uma ferramenta para gestores de ambientes costeiros - o caso da Praia de Fora, Parque Estadual de Itapuã, RS.** Natureza e Conservação . pp. 22-32 Artigos Científicos. Vol 1 . nº2 . Out 2003.

KRUG, L. A. & NOEMBERG, M. A. **Extração de batimetria por sensoriamento remoto de áreas rasas dos sistemas estuarinos do Estado do Paraná - Brasil.** Anais XII Simpósio Brasileiro de Sensoriamento Remoto, Goiânia, Brasil, 16-21 abril 2005, INPE, p. 3077-3084.

SERAFINI, L. Z. **O Zoneamento Costeiro e as Competências Municipais: Uma Análise a luz da Legislação Ambiental Brasileira**. 2010. Disponível em: <www.ibap.org/teses2004/teses2004d26.doc>. Acesso em 04 de Fevereiro de 2010.

SILVEIRA, T. A. **Modelos de interpoladores aplicados à construção de superfícies batimétrica**. Dissertação (Mestrado) – Universidade Federal de Pernambuco. CTG. Programa de Pós-Graduação em Ciências Geodésicas e Tecnologias da Geoinformação. **UFPE. 526.1 CDD (22. ed.) BCTG/2010-097.** Recife, 2010.